Materjalide valmimist toetasid:

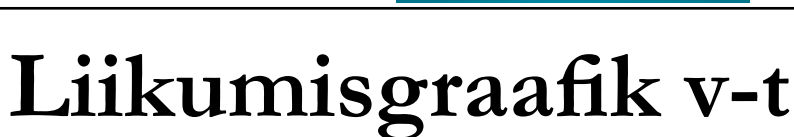

Eesti<br>tuleviku h

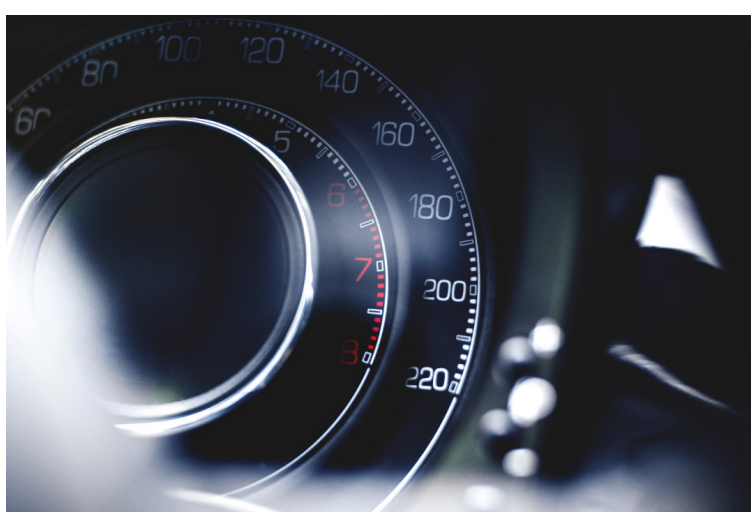

# Sissejuhatus

See tööleht on jätk liikumisgraafiku s-t töölehele, kus tuli joonistada üles roboti teepikkuse ja aja sõltuvus. Aga nüüd läheb palju põnevamaks, sest püüame täheldada üles roboti liikumise kiirust. Erinevalt teepikkusest, mis roboti tagurdades ei kahane, käitub kiirus vektorina teistmoodi. Aga kohe saad end proovile panna ning leida, kui lihtne või keeruline on roboti kiirust graafikuna üles joonistada. Harjutamiseks alustame taas graafikuga, mis kujutab sinu liikumist kodust kooli. Kas kasutad selleks transpordivahendeid või liigud üldse jala? Proovi see joonistada allpool toodud graafikule, kus x-teljel on aeg minutites ning y-teljel sinu liikumise kiirus km/h. Sõltuvalt sellest, kui kaugel elad, võid y-telje jaotada kas meetriteks või kilomeeetriteks.

ADUSHUVI<br>RIDUSE LIIT

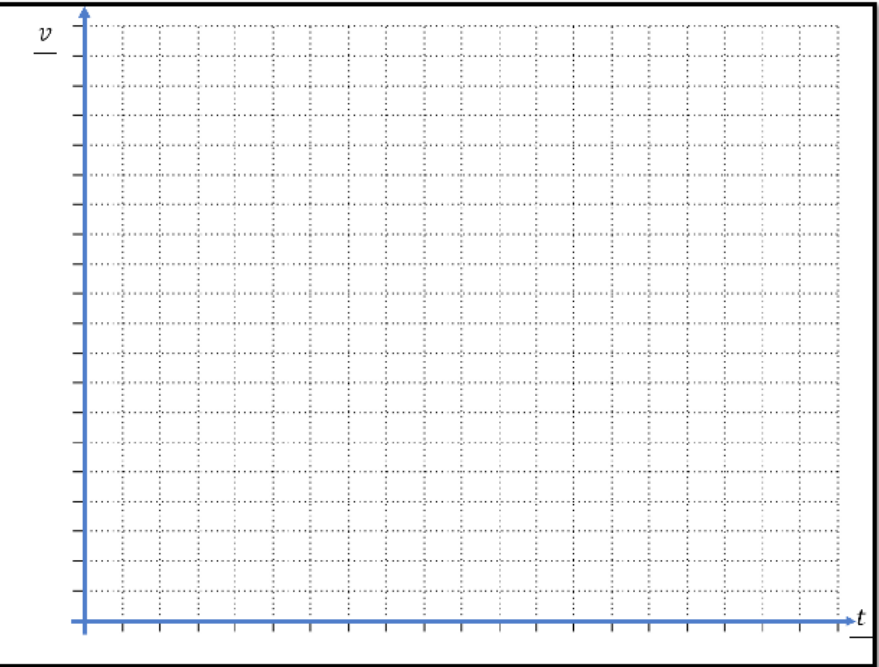

Kas ootad vahepeal näiteks bussi? Milline oleks õige graafik selle koha peal?

Kirjuta tähe T alla "min" ehk minutid ning kirjuta skaala lõppu aeg, mis kulub sul kooli jõudmiseks. Nüüd saad ülejäänud teljestiku ära jagada.

Kirjuta tähe V alla "km/h" ehk kilomeetrit tunnis. Kirjuta skaala lõppu maksimaalne kiirus, millega kooli liigud. Nüüd saad ülejäänud teljestiku ära jagada.

Järgnevalt püüame koos joonistada roboti liikumise graafiku üheksal erineval väljasõidul.

Programm nr.1 on sulle proovimiseks. Käivita see ning liiguta robotit tasapinnal. Kui ekraan ära kustub, vajuta keskmist nuppu ning vaata, milline oli selle liikumise graafik. Iga kord toimi järgnevalt:

**1. Lase robot sõitma, valides programm vahemikust 2-10.**

**2. Robot sõidab täpselt 17 sekundit, mille sees võib teha pause.**

**3. Pärast sõitmist muutub roboti ekraan tumedaks.**

**4. Joonista allpool olevasse tabelisse roboti liikumise graafik. Meie eesmärk pole täpselt kiirust teada saada, vaid joonistada selle õige kuju. Maksimaalne telje kiirus on roboti maksimaalne sõidukiirus, kuid seda robot kunagi ei saavuta.**

**4. Vajuta robotil "OK" ehk keskmist nuppu, et näha graafikut roboti ekraanil. Sinu ja roboti graafik peaks olema sarnased. Märgi enda graafiku kõrvale, kuidas läks.**

Programmi nr 2. liikumisgraafik

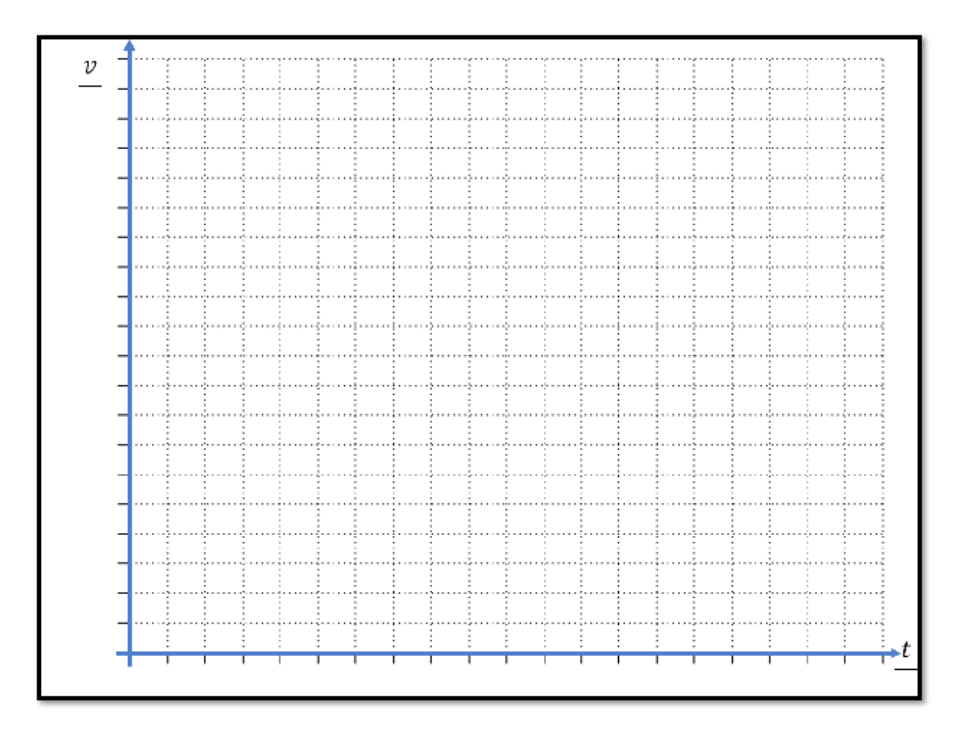

Oli täpne Väikesed

erinevused

Täiesti erinev

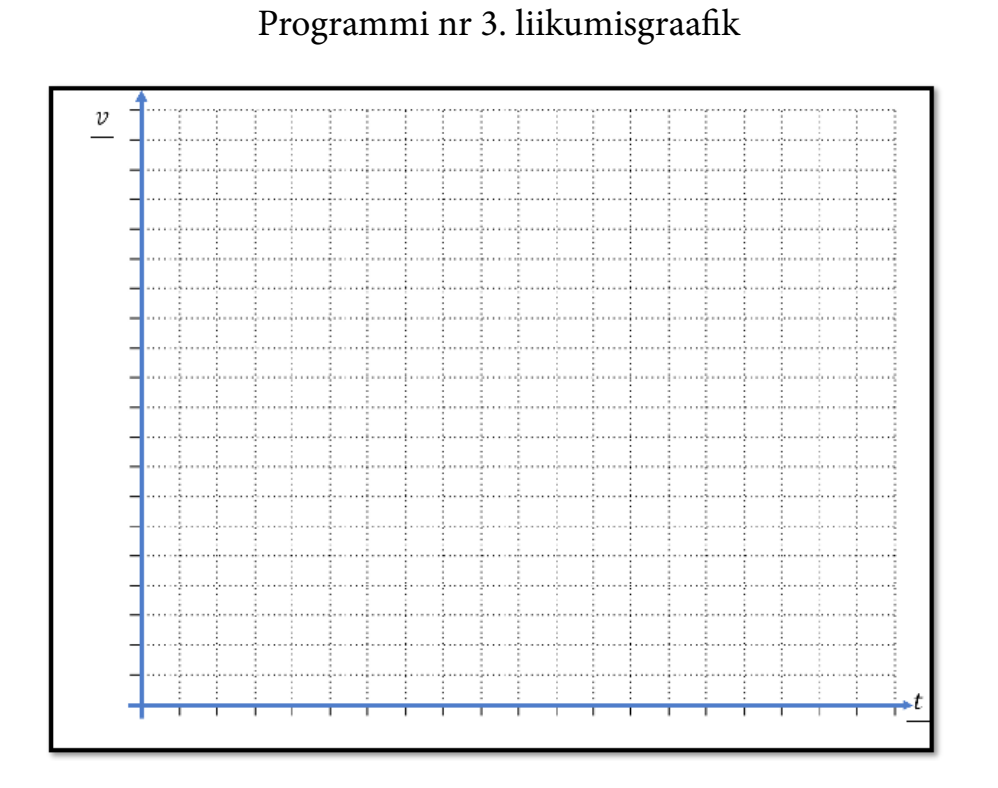

Oli täpne Väikesed

erinevused

Täiesti erinev

冶

Programmi nr 4. liikumisgraafik

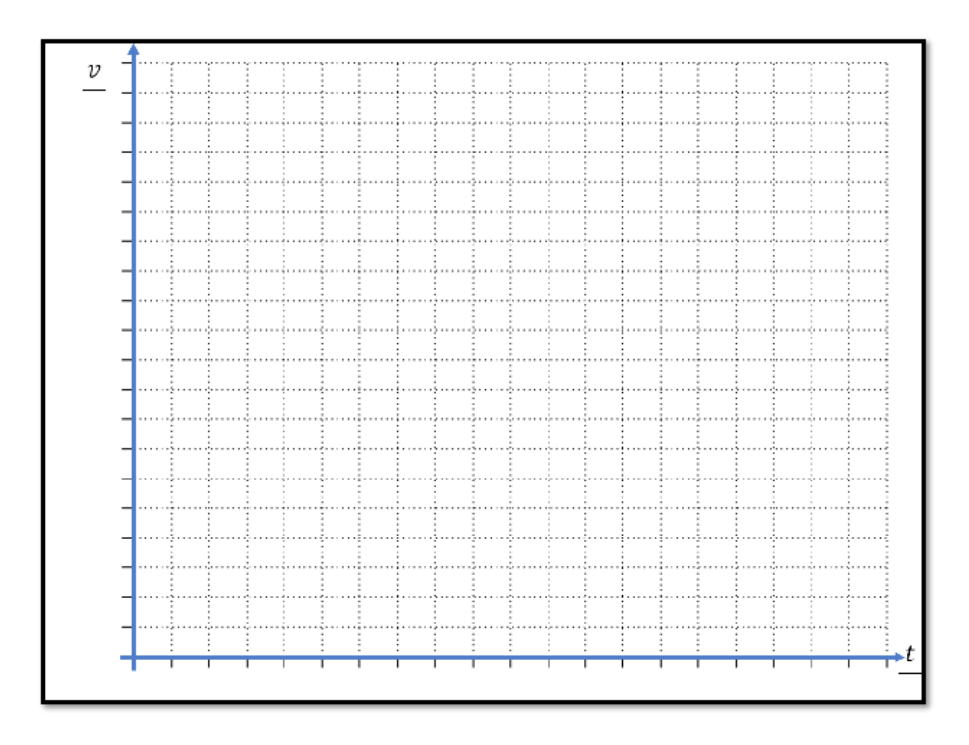

Oli täpne Väikesed erinevused Täiesti erinev

# Programmi nr 5. liikumisgraafik

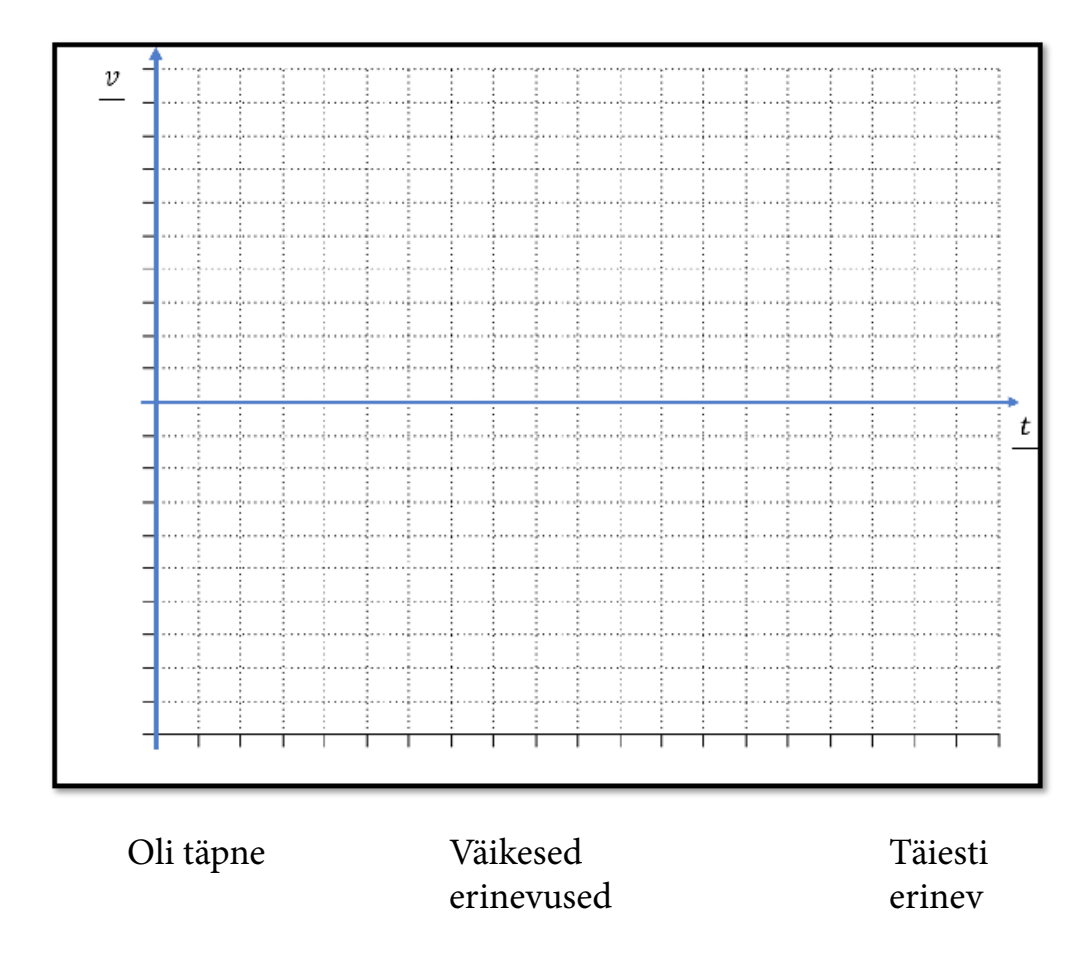

Programmi nr 6. liikumisgraafik

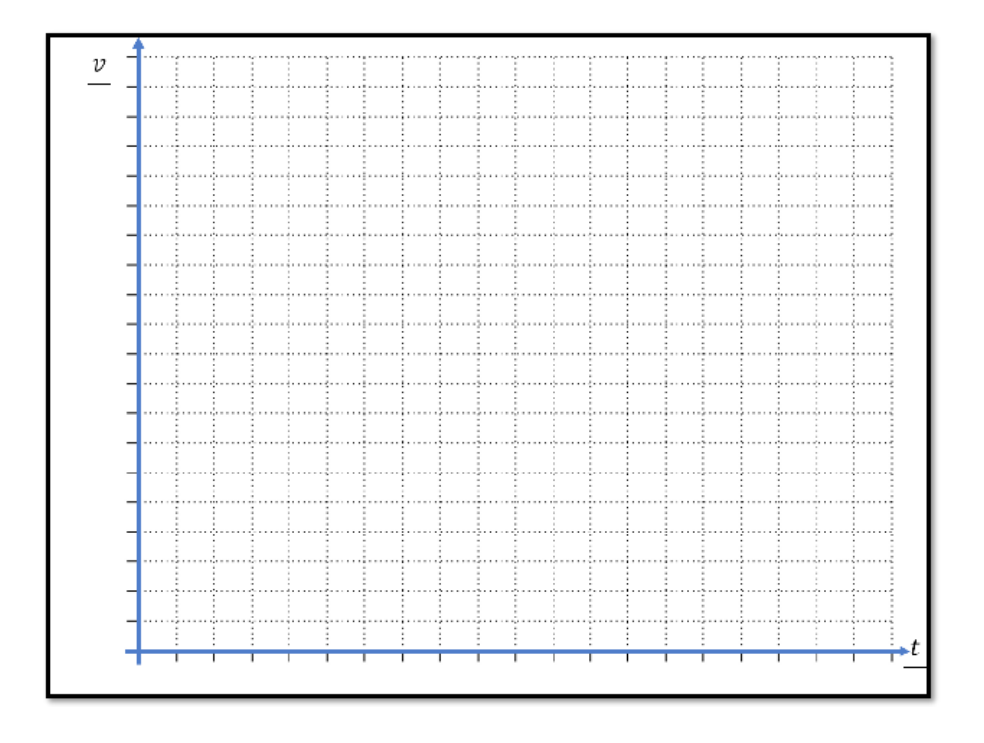

Oli täpne Väikesed erinevused Täiesti erinev

冶

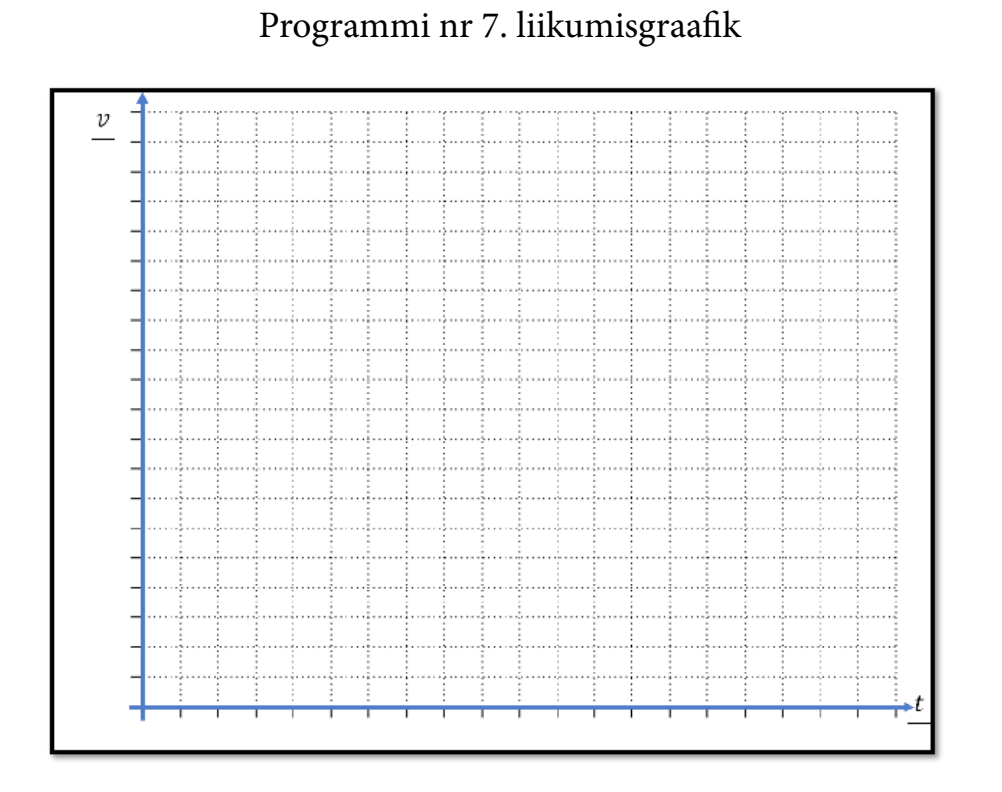

Oli täpne Väikesed

erinevused

Täiesti erinev

### Programmi nr 8. liikumisgraafik

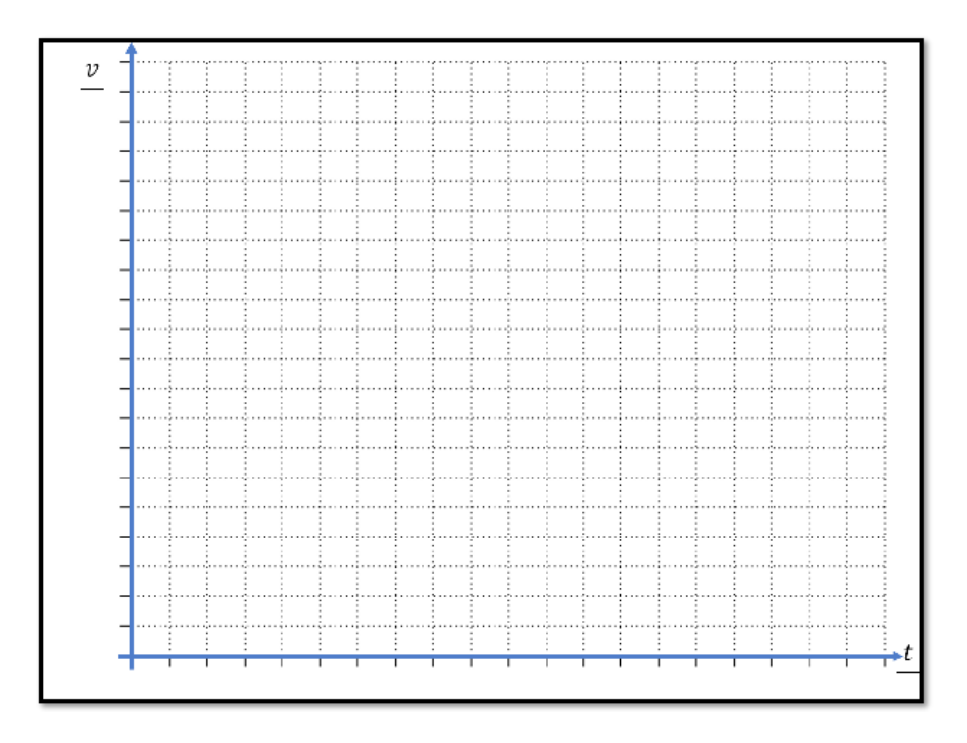

Oli täpne Väikesed erinevused Täiesti erinev

冶

#### Programmi nr 9. liikumisgraafik

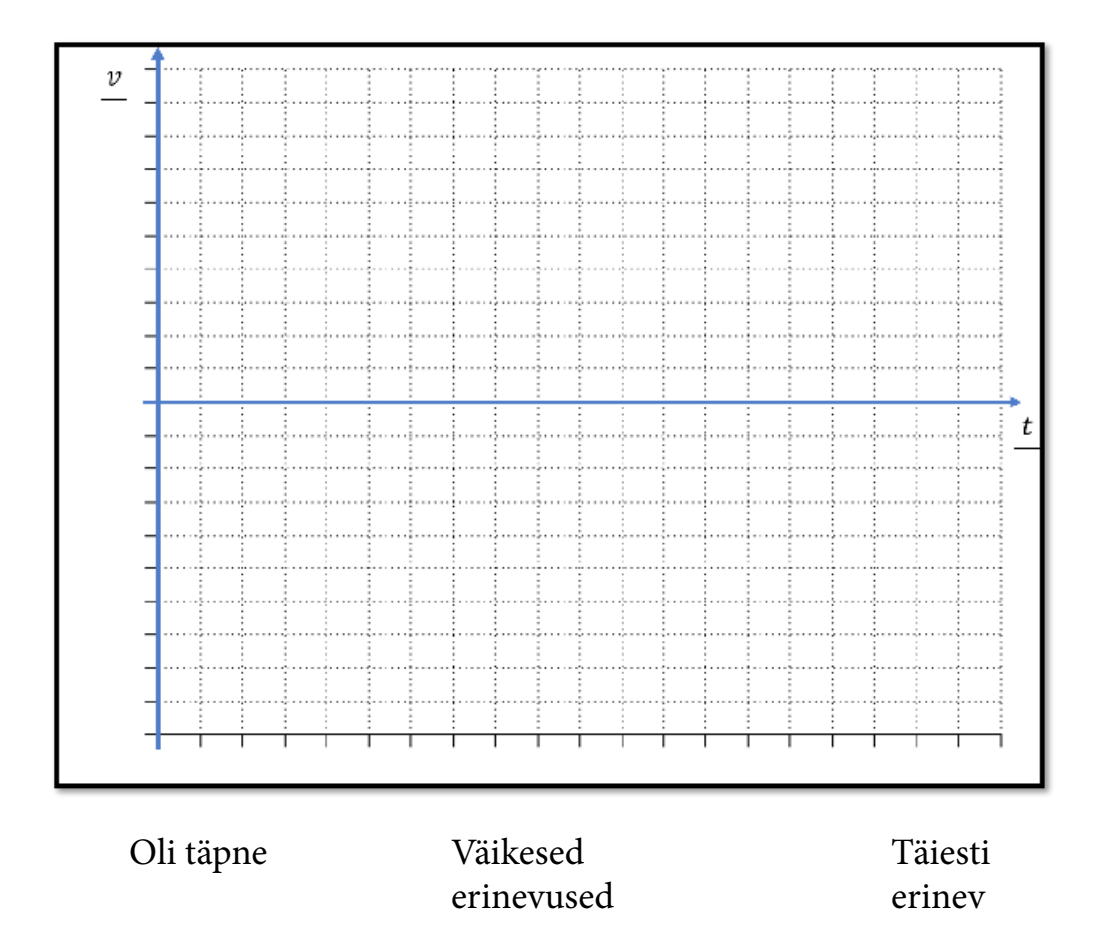

# Programmi nr 10. liikumisgraafik

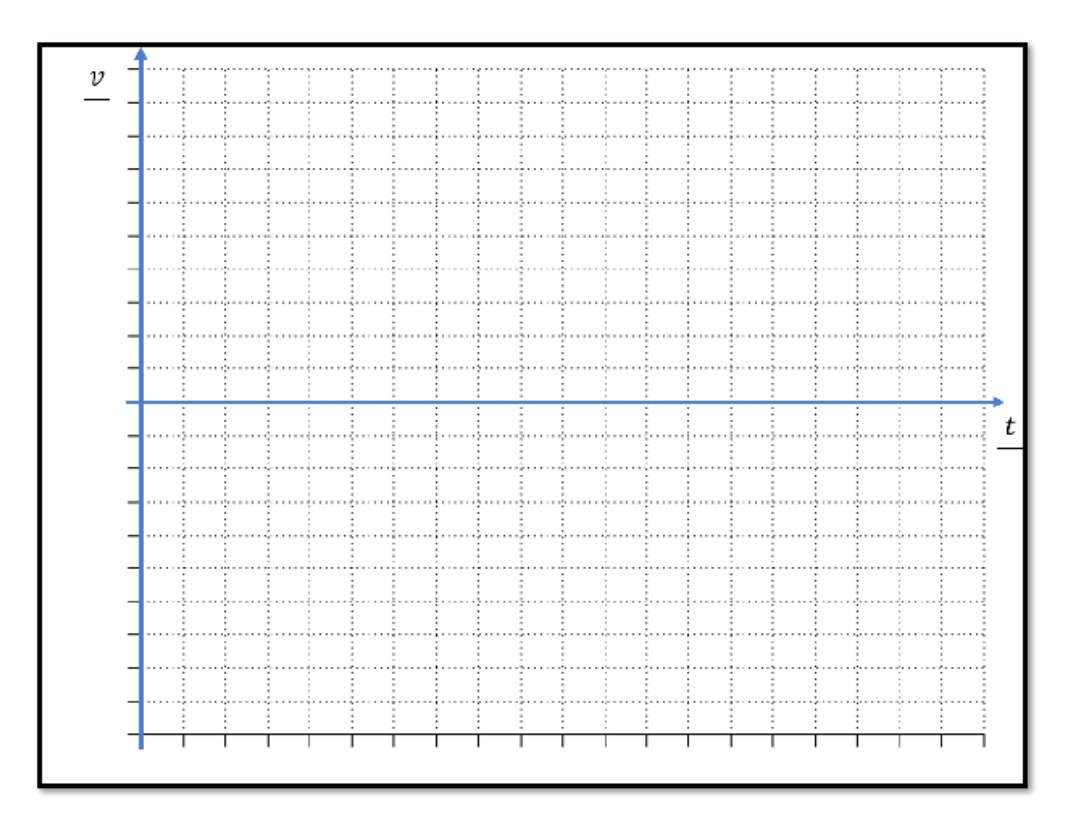

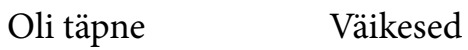

erinevused

Täiesti erinev

놓

Mitu täiesti õiget graafikut sa joonistasid? Kui panid pihta ühe või vähemalt viie programmi liikumise, oled päris tubli!

ŧ

Vasta allpool toodud küsimustele:

Kas Sinu arusaam liikumisest ning graafiku joonistamisest muutus viimaste sõitude puhul täpsemaks?

Mis tekitas segadust? Kas roboti tagurdamine oli koheselt selge või arvasid, et tagurdades on kiirus positiivne?

Kas joonistaksid nüüd oma kooli tulemise liikumisgraafiku uuesti või on see täpne?

Oli täpne Joonistaks uuesti